<br>|僕が被を初めて見たのは、今年の七月に行った永年勤続者表記式の家とだっ<br>た。この永年勤続者表彰式というのは、陳家者が十年以上、会社に勤続した事 た。この水平動植香黄和武というのは、陽軍者が十年以上、公社に動植した事、元の水平動植学者の元。<br>- 演劇するものだ。<br>- 演劇するものだ。<br>- 演出、養護学者を卒業してすぐに今、勤めている「ばのす」という。それを対<br>ったうちの親はすごく事んどされた。このたいからという理由などもいう事をき<br>- 演者にわざわざ、母がぎ越を炊いてくれたくらいで、演自身はそういう事をき<br>れて、紹れくさかったが、様しいと認時に浮かれていた。-

・<br>そのような浮かれ気分で調剤式の舞台である、僕の母校でもある養護学校にバー<br>スで向かった。家の近くの停車場から、僕がパスの中に入ってくると、一番、<br>後ろの専にいたパー生らしい子供、三人が僕の周囲を指摘して、馬鹿にしたよ<br>うに笑っていた。。

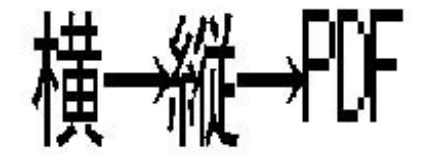

FOFインポートレポート

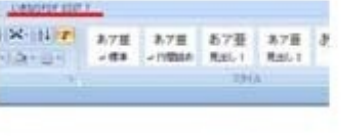

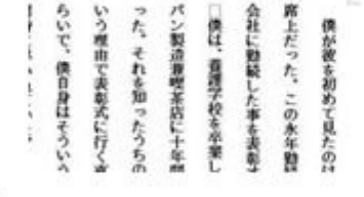

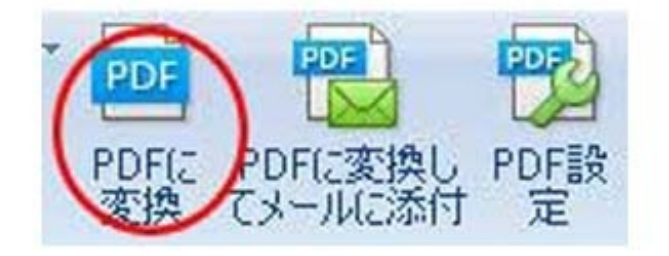

<u>[ごう君の「灰」](http://p.booklog.jp/book/34966)</u>が、出きるまでを解説します。

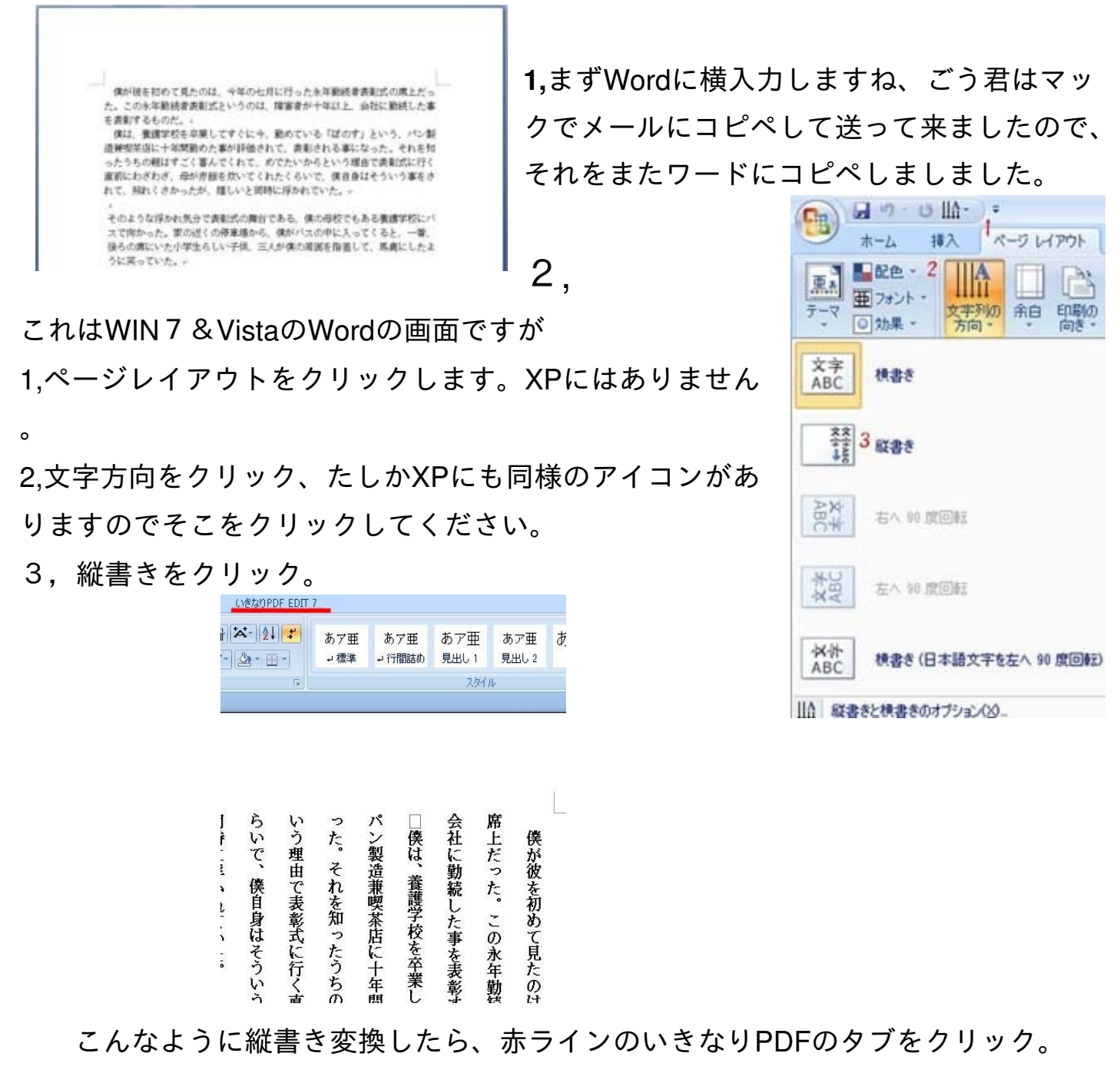

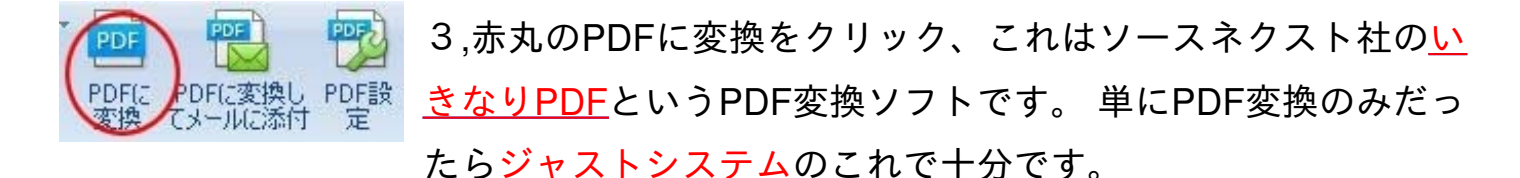

[他社や外国の無料ソフト](http://www.click-assist.com/blog/compare.php#pdf2)はたくさんあります。日本のクロセという無料ソフトは、配 布を終了しました。外国のものも日本語版があります。その紹介は次のページにUpし てます。(海外のフリーソフトをテストした結果、画像を変換できないなど、不具合 があり、またソフトをスキャンしてみるとエラーが見つかるなど、危なくて勧められ ません高いスキルの方はチャレンジしてみて下さい。)

## PDFインポートレポート

<http://p.booklog.jp/book/35571>

著者: ろっぽん 著者プロフィール: <http://p.booklog.jp/users/roprop/profile>

> 感想はこちらのコメントへ <http://p.booklog.jp/book/35571>

ブクログのパブー本棚へ入れる <http://booklog.jp/puboo/book/35571>

電子書籍プラットフォーム:ブクログのパブー (<http://p.booklog.jp/>) 運営会社:株式会社paperboy&co.